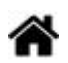

## **Bases de données et SGBDR**

**Rédacteur(s)** : Philippe Mariano

[Mise à jour le 8/3/2024]

## **Sommaire**

- 1. [Généralités](http://webge.fr/dokuwiki/doku.php?id=info:bdd:basesgene)
- 2. Le langage SOL
- 3. **SQLite3**
	- 1. [Téléchargement et installation de SQLite3](https://www.sqlitetutorial.net/download-install-sqlite/)
	- 2. [Quelques requêtes SQL dans la console](http://webge.fr/dokuwiki/doku.php?id=info:bdd:sqliteconsole)
	- 3. [SQL et SQLite dans VSCode](http://webge.fr/dokuwiki/doku.php?id=info:bdd:sqlitevscode)
	- 4. [Créer une base avec SQLite Studio](http://erwan.tranvouez.free.fr/cours/peip/MiniManuelSQLite.pdf)
	- 5. [Des bases de données en Python avec sqlite3](https://zestedesavoir.com/tutoriels/1294/des-bases-de-donnees-en-python-avec-sqlite3/)
	- 6. Arduino
		- 1. [ESP8266 Publishing DHT22 Readings to SQLite Database](https://randomnerdtutorials.com/esp8266-publishing-dht22-readings-to-sqlite-database/)
		- 2. Bibliothèque [Sqlite Micro Logger](https://www.arduino.cc/reference/en/libraries/sqlite-micro-logger/)
- 4. **MySQL**
	- 1. [Installer un serveur Apache, le langage PHP et mySQL](http://webge.fr/dokuwiki/doku.php?id=web:apache)
	- 2. **En mode console**
		- 1. [Requêtes SQL dans la console](http://webge.fr/dokuwiki/doku.php?id=info:bdd:basesql)
	- 3. **En mode graphique**
		- 1. [phpMyAdmin : créer une base de données](http://webge.fr/dokuwiki/doku.php?id=info:bdd:phpmyadmin)
		- 2. [MySQL et PHP](http://webge.fr/dokuwiki/doku.php?id=info:bdd:sqlphp)
- 5. **TSDB**
	- 1. [InfluxDB, une base TSDB](http://webge.fr/dokuwiki/doku.php?id=info:bdd:influxdb_nr)
- 6. Bases de données graphique
- 7. **Ressources**
	- 1. [Cours et exercices en ligne](https://fxjollois.github.io/cours-sql/)

From: <http://webge.fr/dokuwiki/> - **WEBGE Wikis**

Permanent link: **<http://webge.fr/dokuwiki/doku.php?id=info:bdd:accueilbdd&rev=1709895736>**

Last update: **2024/03/08 12:02**

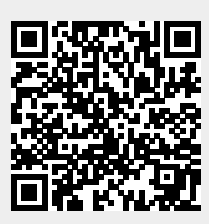